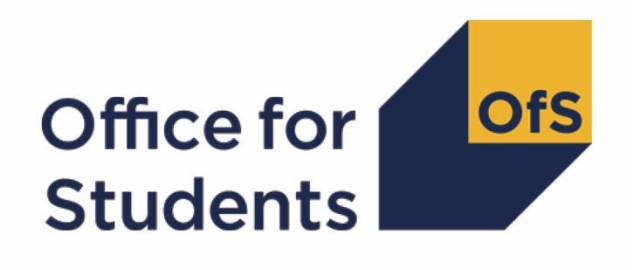

# **2017-18 HESA Student data checking tool: Student premium funding data comparison technical document**

**Enquiries to** HESAStudentData@officeforstudents.org.uk **Publication date** 7 September 2018

# **Contents**

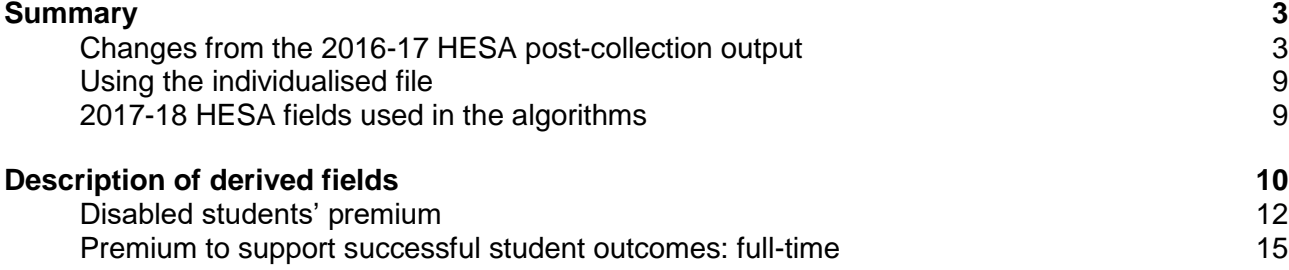

# <span id="page-2-0"></span>**Summary**

- 1. This document describes the algorithms applied to the 2017-18 HESA Student record that may be used to calculate the 2019-20 Student premium (SP) allocations. Throughout the document, fields taken or derived from the HESA Student record are shown in capitals.
- 2. The SP funding data comparison output from the data checking tool consists of two files, where XXXXXXXX is the UK Provider Reference Number (UKPRN) for your provider:
	- a. Comparison workbook 'SP17\_DCT\_HXXXXXXXX.xlsx';
	- b. Individualised file 'SP17\_DCT\_HXXXXXXXX\_IND.csv'.

Both files can be accessed via the Information Reporting Interface Service (IRIS) report which is available on HESA's data collection site [\(https://datacollection.hesa.ac.uk/\)](https://datacollection.hesa.ac.uk/). Details will be sent to contacts at providers.

3. This document is aimed at readers with in-depth knowledge of the data. Readers are advised to have a copy of the Coding Manual for the 2017-18 HESA Student record [\(https://www.hesa.ac.uk/collection/c17051/a\)](https://www.hesa.ac.uk/collection/c17051/a) to hand when using this document.

# <span id="page-2-1"></span>**Changes from the 2016-17 HESA post-collection output**

4. This section describes any changes to our algorithms since the 2016-17 HESA post-collection output. Any additions are shown as **bold and underlined**.

#### **Individualised file**

5. TYPEYR data is no longer included in the individualised file.

#### **SPNHS**

- 6. For undergraduate pre-registration nursing, midwifery and allied health courses, other than those in dental hygiene and dental therapy, the transfer of funding responsibility from the Department of Health and Social Care took effect from 2017-18. As a result, 'Home and EU' students who started such courses in 2017-18 are fundable instead of non-fundable, and are therefore not eligible for an NHS Bursary. The algorithm for (SPNHS = NHS1) has been changed to exclude these students.
- 7. The fundability status of 'Home and EU' students not affected by the transfer of funding responsibility, and on a course leading to first registration as a professional in occupational therapy, operating department practice, orthoptics, physiotherapy, radiography or radiotherapy, depends on whether or not the course is provided under a contract with an NHS organisation. For these professions, the algorithm also excludes fundable undergraduate students who started their course prior to 1 August 2017 and all fundable postgraduate students because they are on courses that are not provided under a contract with an NHS organisation, and they are therefore not eligible for an NHS Bursary. A similar exclusion is applied to all fundable students on undergraduate courses leading to first registration as a professional in dental hygiene or dental therapy, because they are on courses that are not provided under a contract with an NHS organisation.

#### **Definition (SPNHS = NHS1)**

(COURSEAIM = H16, H62, I16, J26, M16, M26, M86 and ((**((HESLEVEL = UG and COMDATE < 1 August 2017) or HESLEVEL ≠ UG)** and ((REGBODY1 = 06, 42, 44, 52, 55, 61, 62, 63, 64, 65 or REGBODY2 = 06, 42, 44, 52, 55, 61, 62, 63, 64, 65) or  $((REGBODY1 = 46, 47, 48, 50, 56, 57)$  or REGBODY2 = 46, 47, 48, 50, 56, 57) and **HESTYPE = HOMENF**))) or ((REGBODY1 = 36, 37 or REGBODY2 = 36, 37) and **HESTYPE = HOMENF**))) or (UKPRN = 10007791 and COURSEAIM = J16 and (REGBODY1 = 37 or REGBODY2 = 37) and **HESTYPE = HOMENF**)

#### **SPUGDSA**

8. This algorithm has been updated to more accurately estimate the population of students that meet the eligibility criteria for undergraduate Disabled Students' Allowance (DSA). Those studying for provider credit only are now assumed not to be eligible.

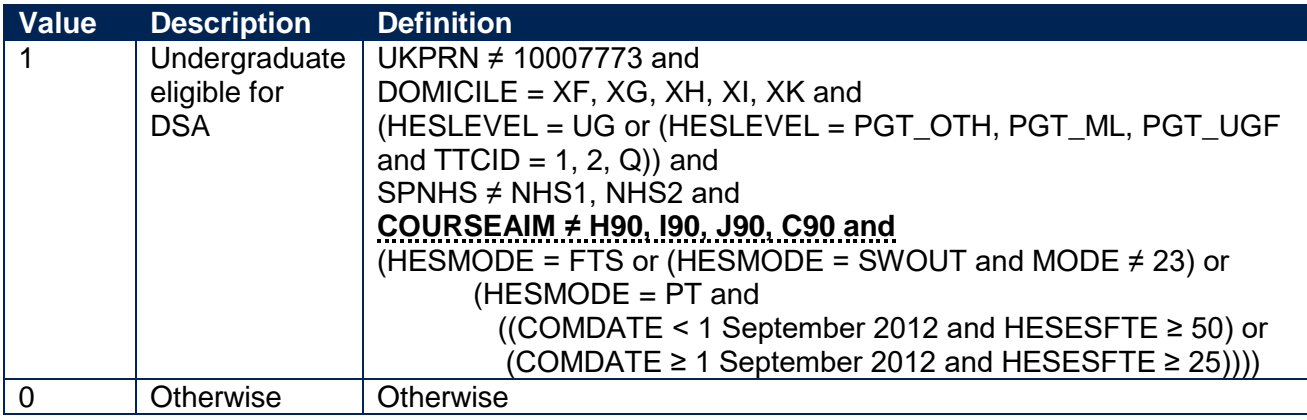

#### **SPPGDSA**

9. This algorithm has been updated to more accurately estimate the population of students that meet the eligibility criteria for postgraduate DSA. Those studying for provider credit only are now assumed not to be eligible.

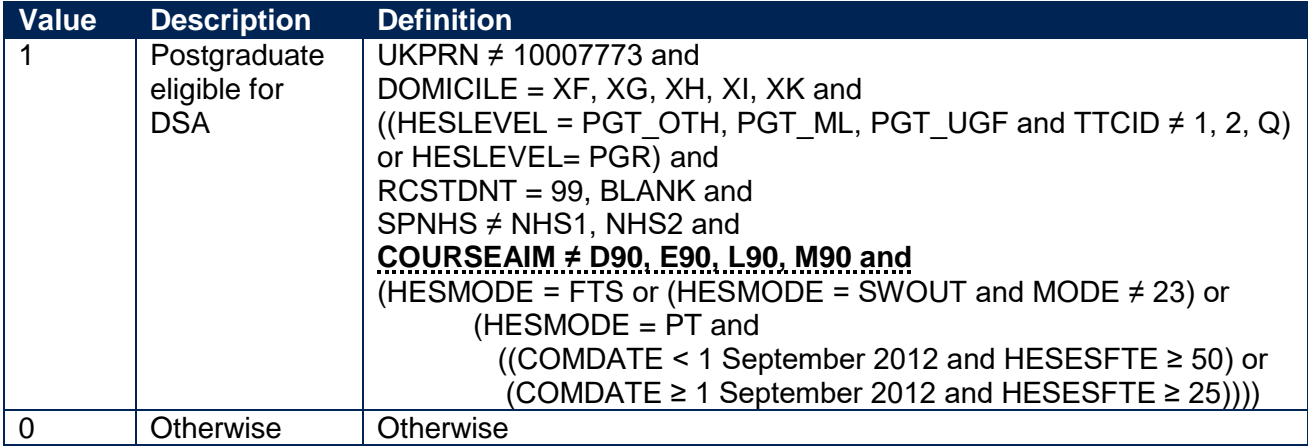

### **SPOUDSA**

10. This field has been revised to exclude students in receipt of Research Council funding.

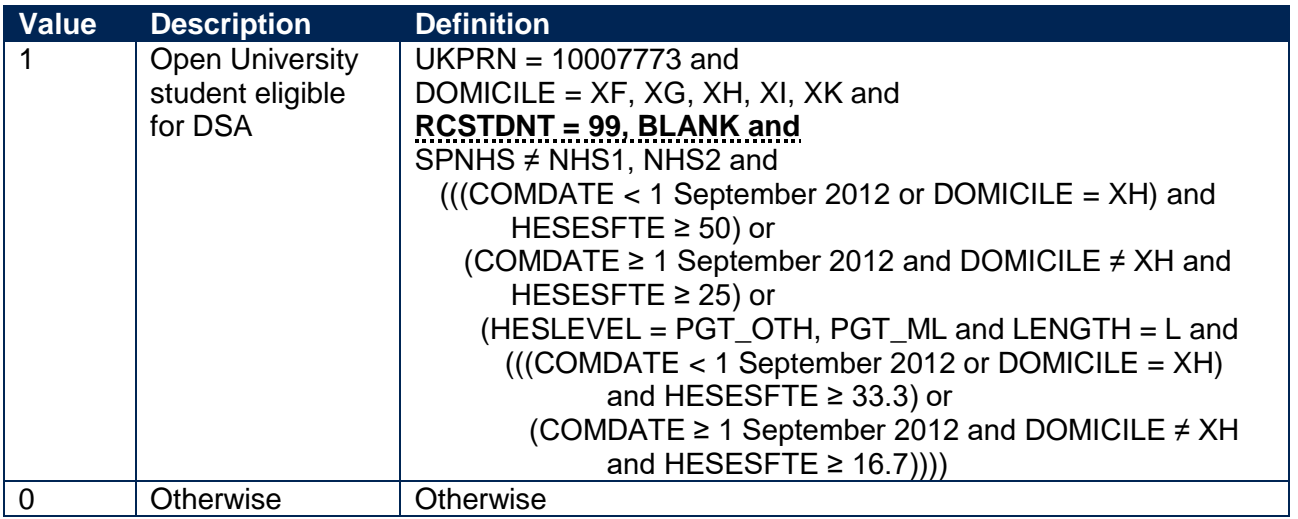

#### **SPTARIFF**

11. This field is now calculated using the same method as the HESA derived field **XTPOINTS** instead of XTARIFF. The XTPOINTS field replaces the XTARIFF field, which was calculated on a different points system and using a different methodology. The full specification for XTPOINTS in 2017-18 can be found on HESA's website at: [www.hesa.ac.uk/collection/c17051/derived/contents.](http://www.hesa.ac.uk/collection/c17051/derived/contents)

#### **SPGRADECOMB**

- 12. The set of QUALTYPE codes we use to identify a student's A-levels from the 'Qualifications on entry' entity (QUALTYPEXX = A, **RE**, **RN**, **RW**, DA, **D1**, V, V2, 9U, AN) now includes four new codes that were added to the list of valid entries for 2017-18 to record reformed A-level qualifications.
- 13. For reformed English A-levels (QUALTYPEXX = RE), 'NC' and 'P' are stripped out where  $(QUALGRADEXX = A<sup>*</sup>NC, A<sup>*</sup>P, ANC, AP, BNC, BP, CNC, CP, DNC, DP, ENC, EP)$  so that these grades can be processed efficiently.
- 14. For reformed Double Award A-levels (i.e. QUALTYPEXX = D1), each of the two grades is treated separately (i.e.  $QUALTYPEXX = A$ ).

#### **SPENTQUAL**

- 15. Several changes have been made to the (SPENTQUAL = BACC) algorithm:
	- a. To be consistent with the equivalent algorithms used for the Teaching Excellence and Student Outcomes Framework (TEF), an additional clause has been added that identifies students with a qualification of (QUALTYPE = IB) at a grade that attracts tariff points.
	- b. The latest list of valid entries for the QUALTYPE field includes 13 new codes for BTEC qualifications: **D2, D4, D5, D9, DX, DY, DZ, PZ, Q1, Q2, Q3, Q4, Q5**. These codes have been added to the list of BTEC qualifications with which tariff points are compared, and to the algorithm for SPENTQUAL = BTEC. An additional clause has been added which specifies that the QUALGRADE must be at least a pass grade.
- c. As a result of the change in methodology for calculating total tariff scores from XTARIFF to XTPOINTS, the following changes have been made:
	- i. QUALTYPE codes ID and IE have been removed from the clauses that compare tariff points because they no longer attract tariff points.
	- ii. QUALTYPE codes IC and IX have been added to the clause that compares tariff points from Baccalaureate qualifications with the total tariff score, because the methodology states that the content of these qualifications is not a duplication of the  $(QUALTYPE =$ IB) qualification. However, to be consistent with the methodology, tariff points from qualifications for a particular QUALSBJ where (QUALTYPE = IB, IC, IX) are only included in the total that is compared with SPTARIFF when their sum is greater than the sum of tariff points from qualifications for the same QUALSBJ where (QUALTYPE  $= A$ ,  $AE$ ).
	- iii. When comparing with tariff points from BTEC qualifications, the total from (QUALTYPE = IB, IC, IX, IS) qualifications must now be greater than **6** instead of 15.

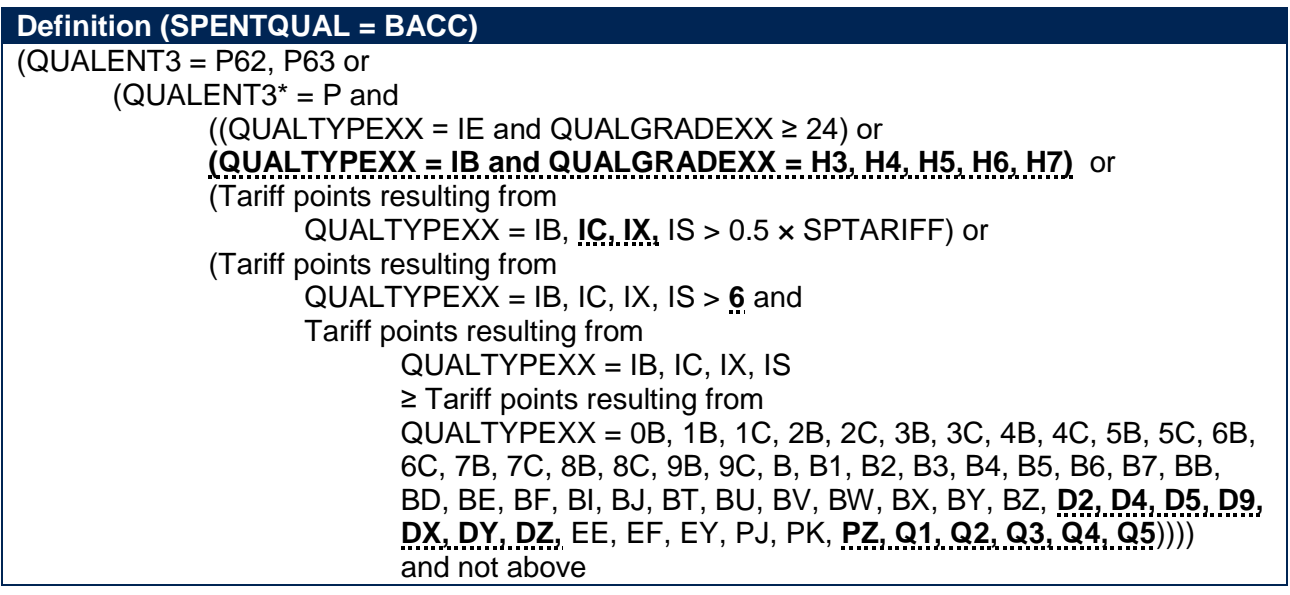

- 16. The algorithms for (SPENTQUAL = OTH3\_TAR) and (SPENTQUAL = OTH3\_NOTAR) have been updated to remove clauses relating to historic HESA guidance on the treatment of students entering with Diplomas in Foundation Studies (Art and Design).
- 17. The SPENTQUAL values OTH3\_NOTAR and OTH3\_POSSTAR have been combined into a single value (OTH3\_NOTAR) because there is no difference in the way these two values are treated in later algorithms. References to OTH3\_POSSTAR have therefore been removed from SPPOP and SPGRP.
- 18. A student with (QUALENT3 = X04) is now (SPENTQUAL = OTHER) instead of (SPENTQUAL = UNKNOWN).

#### **SPTARQUAL**

19. The following QUALTYPE codes have been added to the list used to identify qualification types which could contribute to the tariff calculation (SPTARQUAL = TAR): 0A, 1A, 1D, 1F, 1G, 1H,

1J, 1K, 1L, 1M, 1P, 1Q, 1R, 1S, 1T, 1U, 1V, 1X, 1Y, 1Z, 2A, 2D, 2E, 2F, 2G, 2H, 2I, 2J, 2K, 2L, 2M, 2N, 2P, 2Q, 2R, 2S, 2T, 2U, 2V, 2W, 2X, 2Y, 2Z, 3A, 3D, 3E, 3F, 3G, 3H, 3I, 3J, 3K, 3L, 3M, 3N, 3P, 3Q, 3R, 3S, 3T, 3U, 3V, 3W, 3X, 3Y, 3Z, 4A, 4D, 4E, 4F, 4G, 4H, 4I, 4J, 4K, 4L, 4M, 4N, 4P, 4Q, 4R, 4S, 4T, 5D, 5E, 5F, 5G, 5H, 5I, 5J, 5K, 5L, 5M, 5N, 5P, 5Q, 5R, 5S, 5T, 5U, 5V, 5W, 6G, 6H, 6I, 6J, 6K, 6L, 6N, 6P, 6Q, 6R, 6S, 6T, 9E, 9F, 9G, 9H, 9K, 9L, 9M, 9N, 9V, 9W, 9X, 9Y, A3, A4, A5, A6, A7, A8, A9, AK, AM, AU, AY, AZ, B0, BA, BC, BQ, BR, C3, C4, C5, C6, C7, C8, C9, CH, CR, CT, CU, CV, CX, CY, CZ, D1, D2, D4, D5, D9, DB, DC, DD, DE, DF, DG, DH, DI, DJ, DK, DL, DM, DN, DO, DP, DQ, DR, DS, DT, DU, DV, DW, DX, DY, DZ, E5, E6, E7, E8, E9, EC, EG, EH, EJ, EK, EV, FT, HK, IM, IY, IZ, J1, J2, J3, J4, J5, J6, J7, J8, J9, JA, JB, JC, JD, JE, JF, JG, JH, JJ, JK, JL, JM, JN, JP, JQ, JR, JS, JT, JU, JV, JW, JX, JY, JZ, K3, KA, KB, KC, KD, KE, KF, KG, KH, KI, KJ, KK, KL, KM, KN, KP, KQ, KR, KS, KT, KU, KV, KW, KX, KY, KZ, L1, L2, L3, L4, L5, L6, L7, L8, L9, LA, LB, LF, LG, LH, LI, LJ, LK, LL, LM, LN, LP, LQ, LR, LS, LT, LU, LV, LW, LX, LY, LZ, M1, M2, M3, M4, MQ, MR, MV, MW, MX, MY, MZ, N8, NR, NS, NV, NW, NX, NY, NZ, O9, OA, P1, P2, PZ, Q1, Q2, Q3, Q4, Q5, RE, RN, RP, RQ, RR, RS, RT, RU, RV, RW, SX, SY, SZ, T1, T2, T3, T4, TZ, U1, U2, U3, U4, U5, UE, UF, UK, UL, UM, UN, UP, UQ, UR, UT, UU, UV, UW, UX, UY, UZ, V3, V4, V5, V6, V7, V8, V9, VB, VD, VE, VG, VH, VJ, VK, VL, VM, VN, VP, VQ, VR, VS, VT, VU, VV, VW, VX, VY, VZ, W3, WF, WM, WN, WP, WQ, WS, WT, WV, WW, WX, WY, X3, Y1, Y2, Y3, Y4, Y5, Y6, Y7, Y8, YA, YB, YC, YD.

20. The following QUALTYPE codes have been removed from the list used to identify qualification types which could contribute to the tariff calculation (SPTARQUAL = TAR): AB, AC, AI, AQ, CA, CS, IF, NC, ND, PA, SB, SP, SS, UD.

#### **SPUGLEVEL**

21. The algorithm for this field now determines whether a student is aiming for a first degree before determining, if necessary, whether they are aiming for an undergraduate qualification other than a first degree. This reduces the number of COURSEAIM codes used to categorise all students, but does not change the function of the algorithm.

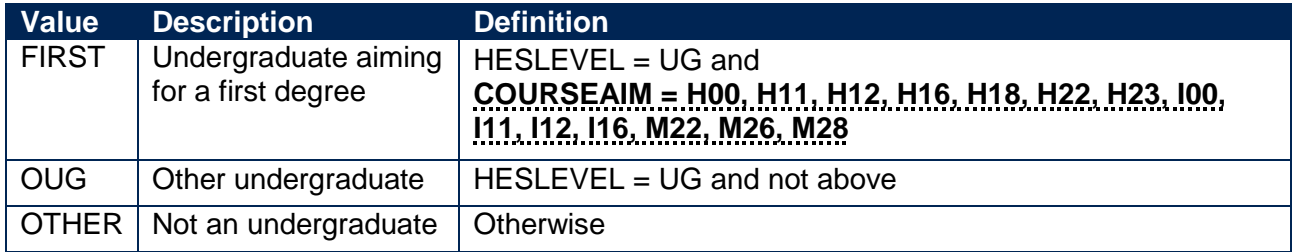

#### **SPEXCLPC**

22. SPEXCLPC has been updated to reflect the use of the POLAR4 classification for SPQUIN (see paragraph [28\)](#page-7-0).

#### **SPPOP**

- 23. HESHEALTHPROF1 and HESHEALTHPROF2 have been replaced with REGBODY1 and REGBODY2.
- 24. Students on undergraduate post-registration nursing, midwifery and allied health courses should not be included in the population as they are not affected by the transfer of funding responsibility that took effect from 2017-18. COURSEAIM codes are now specified in the

clause that identifies non-fundable students to be included, so that those on post-registration courses are excluded.

25. In 2019-20, we will provide funding for UK-domiciled students on undergraduate pre-registration nursing, midwifery and allied health courses, other than those in dental hygiene and dental therapy, who started their course after 31 July 2017. We therefore determine characteristics for three cohorts of such students to inform the SP allocations. Students who started their course in 2017-18 are identified by the (HESTYPE = HOMEF) clause. In addition, students who started in 2015-16 or 2016-17 are included by specifying in the (HESTYPE = HOMENF) clause that COMDATE must be between 1 August 2015 and 31 July 2017. We will also provide funding for UK-domiciled students on undergraduate courses leading to first registration as a professional in dental hygiene or dental therapy, who started their course after 31 July 2018. We therefore determine characteristics for two cohorts of such students. We include students who started in 2016-17 or 2017-18 by specifying in the (HESTYPE = HOMENF) clause that COMDATE must be 1 August 2016 or later.

#### **Definition (SPPOP = 1)**

 $HESEXCL = 0$  and HESCOMP = 4 and  $SPEXCLPC = N$  and (HESTYPE = HOMEF or (HESTYPE = HOMENF and **COURSEAIM = H16, H62, I16, J26, M16, M26, M86** and (((**REGBODY1 = 06, 42, 44, 46, 47, 48, 50, 52, 55, 56, 57, 61, 62, 63, 64, 65 or REGBODY2 = 06, 42, 44, 46, 47, 48, 50, 52, 55, 56, 57, 61, 62, 63, 64, 65**) and COMDATE ≥ 1 August 2015 and **COMDATE < 1 August 2017**) or ((**REGBODY1 = 36, 37 or REGBODY2 = 36, 37**) and COMDATE ≥ 1 August 2016))) or **(HESTYPE = HOMENF and UKPRN = 10007791 and COURSEAIM = J16 and (REGBODY1 = 37 or REGBODY2 = 37) and COMDATE ≥ 1 August 2016)**) and DOMICILE =  $XF$ , XG, XH, XI, XK and  $HESLEYEL = UG$  and HESMODE = FTS, SWOUT and not excluded due to the reasons in rows 2-4 below

#### **SPGRP**

- 26. Tariff point threshold values have been updated to reflect the new UCAS tariff point system and the move from XTARIFF to XTPOINTS in the HESA Student record.
- 27. The definition of (SPENTQUAL = L3\_COMB) is that (SPGRADECOMB = ACC\_BBC+, BCC\_CCC). The algorithms for (SPGRP = Y\_F\_L, Y\_O\_L, M\_O\_L) have been simplified to replace (SPENTQUAL = L3\_COMB and SPGRADECOMB = ACC\_BBC+, BCC\_CCC) to  $(SPENTQUAL = L3$  COMB). This is a presentational change only, because the references to SPGRADECOMB were redundant.

#### **SPQUIN**

<span id="page-7-0"></span>28. Following the publication of the POLAR4 classification, SPQUIN has been updated to use this new version of the classification. For more information on POLAR see the OfS website: [https://www.officeforstudents.org.uk/data-and-analysis/polar-participation-of-local-areas/.](https://www.officeforstudents.org.uk/data-and-analysis/polar-participation-of-local-areas/)

# <span id="page-8-0"></span>**Using the individualised file**

- 29. When working through this document it is necessary to use the individualised file. This shows the assignment of students to categories by our algorithms and, where relevant, provides the data that has been used to determine their exclusion from the SP populations.
- 30. The '2016-17 HESA and ILR post-collection outputs: Student premium method document' [\(https://www.officeforstudents.org.uk/media/7af97ea8-a14a-4547-aaa1-39fb5bfc5a72/2016-17](https://www.officeforstudents.org.uk/media/7af97ea8-a14a-4547-aaa1-39fb5bfc5a72/2016-17-hesa-ilr-post-collection-outputs-student-premium-method.pdf) [hesa-ilr-post-collection-outputs-student-premium-method.pdf\)](https://www.officeforstudents.org.uk/media/7af97ea8-a14a-4547-aaa1-39fb5bfc5a72/2016-17-hesa-ilr-post-collection-outputs-student-premium-method.pdf) describes the methods used to calculate the 2018-19 SP allocations. We apply the same funding methods to the 2017-18 HESA data submitted to the data checking tool, but the final funding methods for 2019-20 will be confirmed by the Office for Students (OfS) in 2019. Instructions on how to rebuild the headcounts in the workbook using the individualised file are given on the 'Comparison' sheet.

# <span id="page-8-1"></span>**2017-18 HESA fields used in the algorithms**

31. Only certain HESA fields, listed in Table 1, are used to generate the SP derived fields.

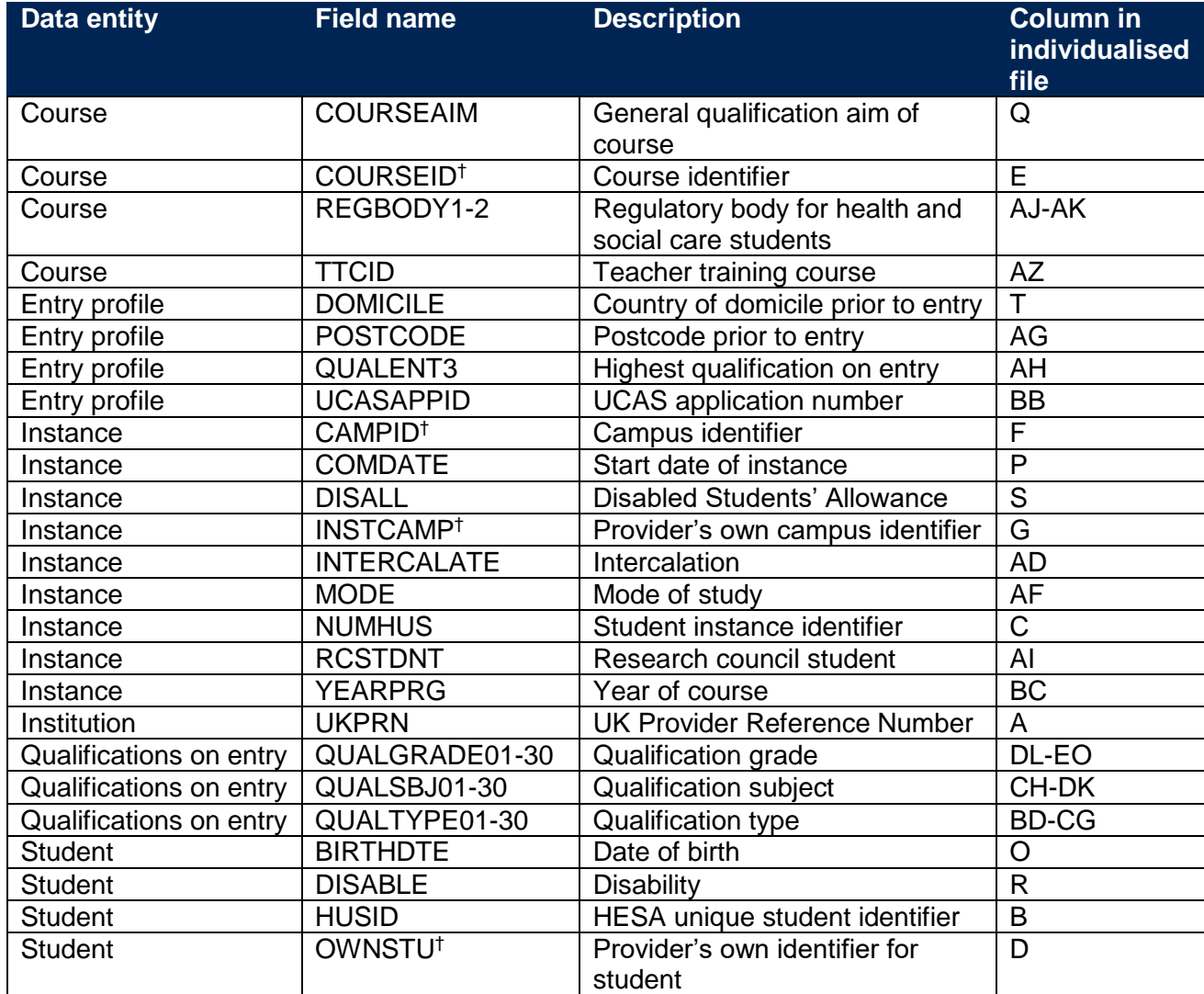

#### **Table 1: HESA fields which may be used to inform the SP allocations**

† These fields are not used in the calculation but are included in the individualised file so that students can be easily identified.

# <span id="page-9-0"></span>**Description of derived fields**

32. This section provides details of the derived fields in the individualised file. These fields may be used in calculating the SP allocations.

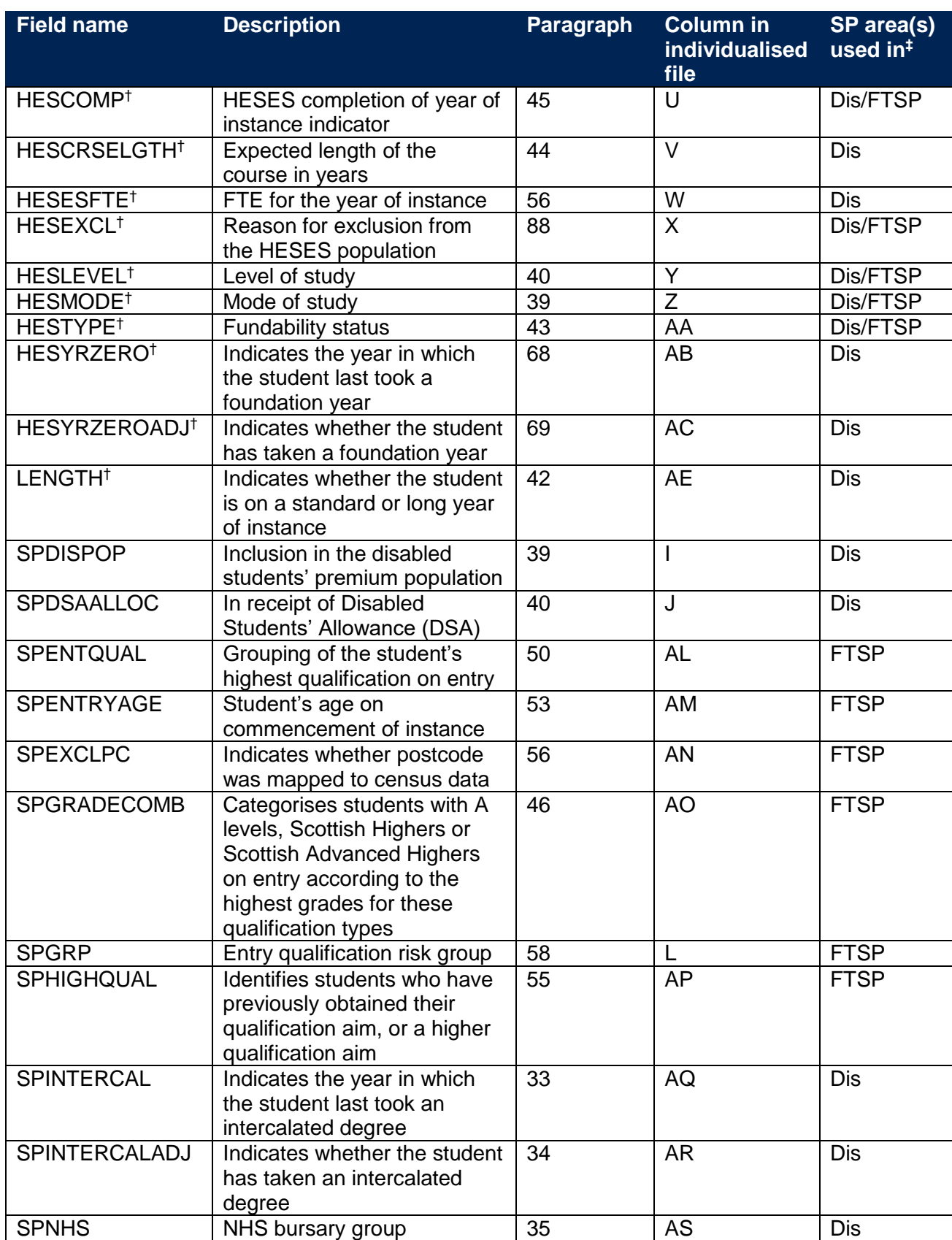

#### **Table 2: Derived fields which may be used to inform the SP allocations**

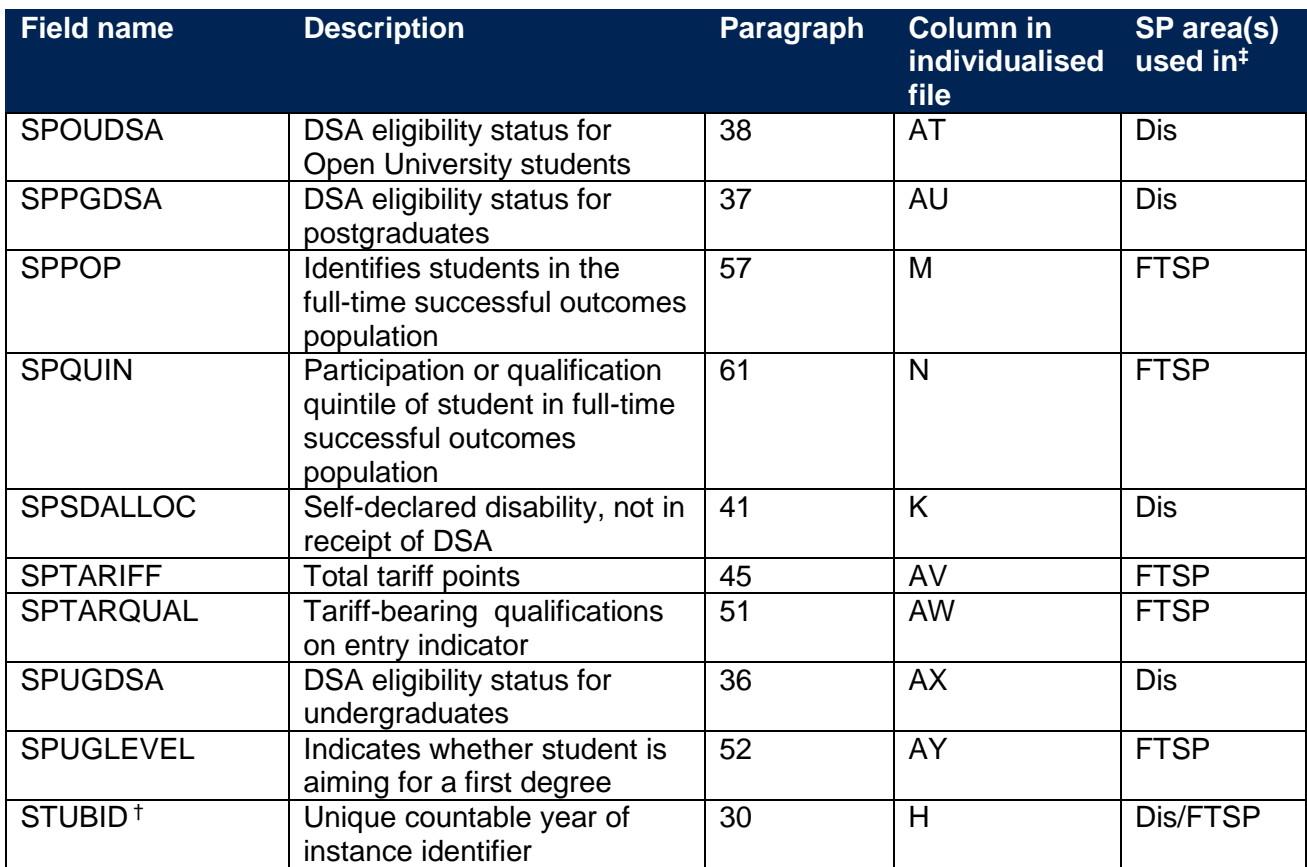

† The algorithms for deriving these fields are given in the 'HESES17 comparison technical document'; the paragraph references refer to this document. STUBID is not used in the calculation but is included in the individualised file so that years of instance can be easily identified.

‡ Dis = Disabled students' premium, FTSP = Premium to support successful student outcomes: full-time.

# **Disabled students' premium**

#### **SPINTERCAL**

33. This field indicates the year in which a student last took an intercalated degree (INTERCALATE = 01 or COURSEAIM = H24) as part of this instance. For students who have not taken an intercalated degree, this field is blank. We have linked back to 2005-06.

#### **SPINTERCALADJ**

34. This field indicates students who have taken an intercalated degree.

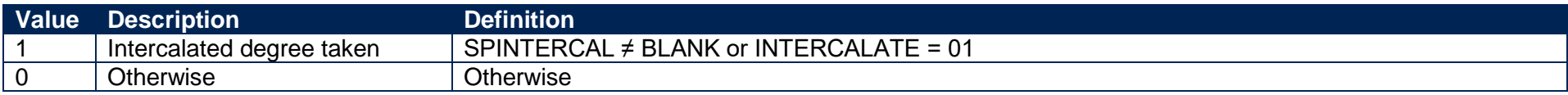

#### **SPNHS**

35. This field identifies the two different groups of students on courses or years of courses which are eligible for an NHS Bursary in 2017-18.

<span id="page-11-6"></span><span id="page-11-5"></span><span id="page-11-4"></span><span id="page-11-3"></span><span id="page-11-2"></span><span id="page-11-1"></span><span id="page-11-0"></span>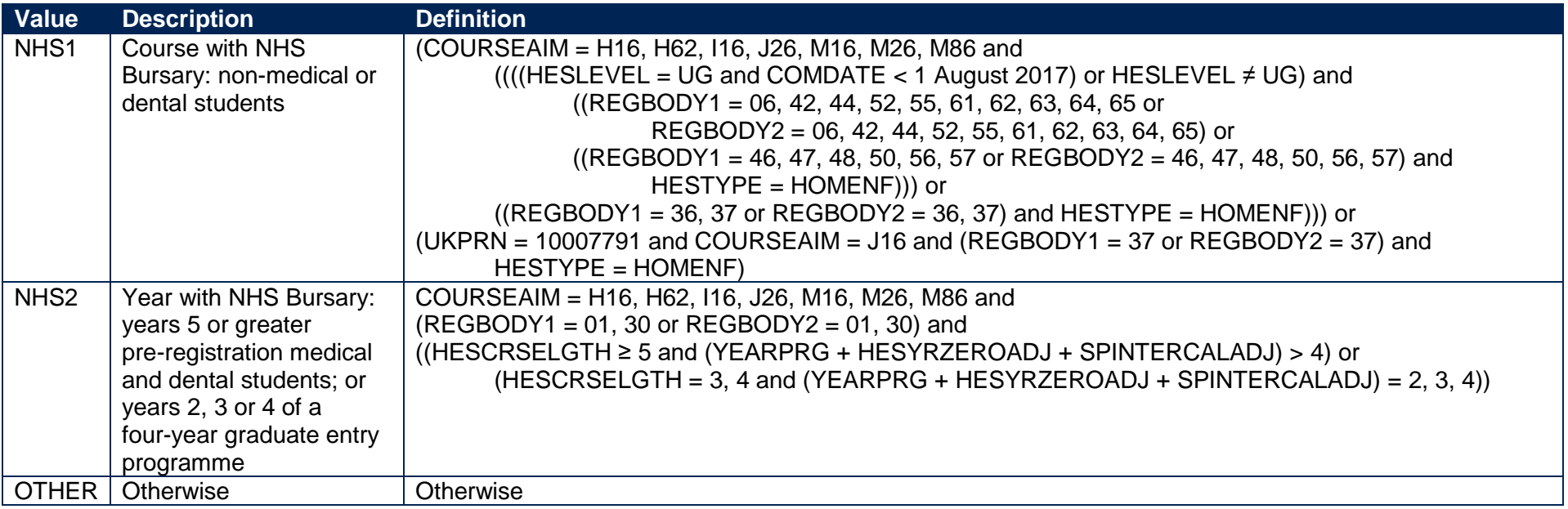

#### **SPUGDSA**

36. The SPUGDSA field indicates the Disabled Students' Allowance (DSA) eligibility status for undergraduates, including students on Postgraduate Initial Teacher Training courses and excluding Open University students.

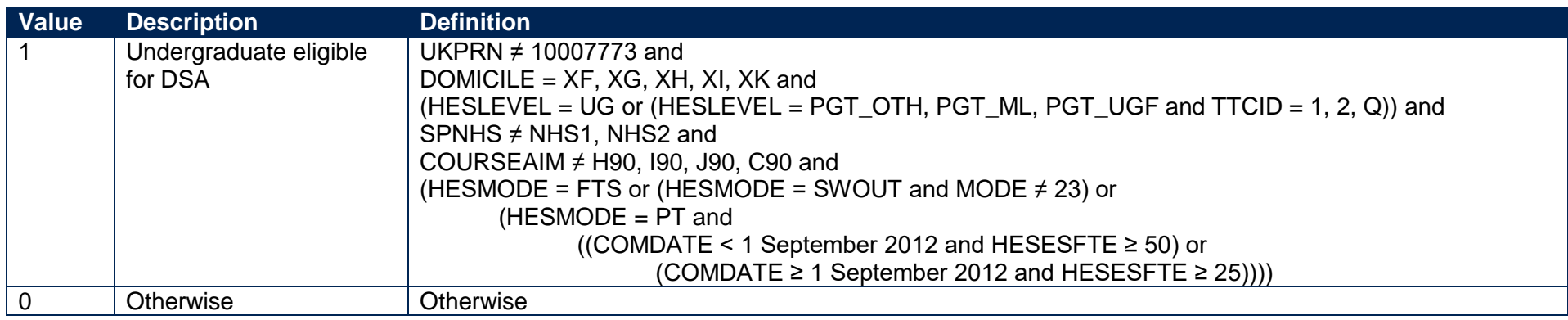

#### **SPPGDSA**

<span id="page-12-4"></span>37. The SPPGDSA field indicates the DSA eligibility status for postgraduates, excluding students on Postgraduate Initial Teacher Training courses and Open University students.

<span id="page-12-5"></span>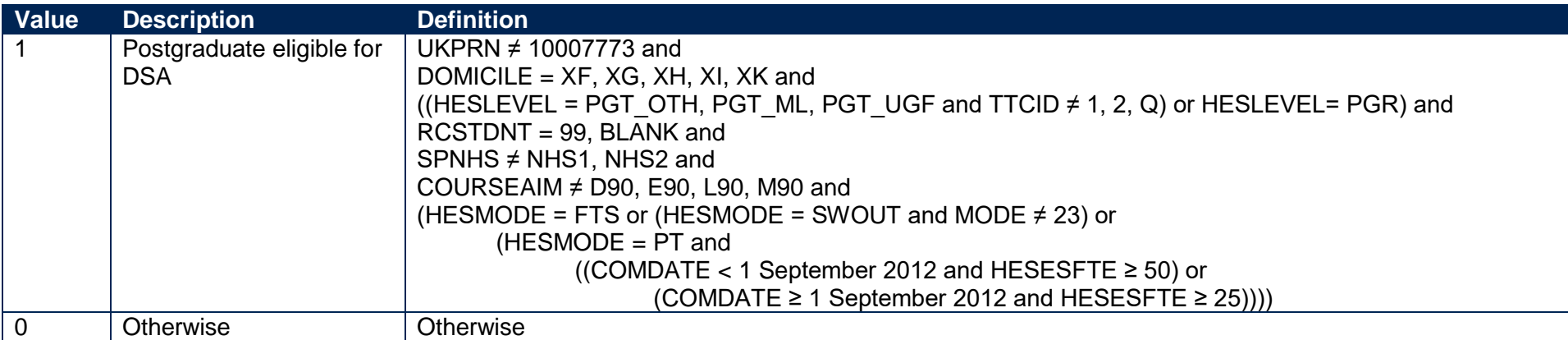

#### <span id="page-12-2"></span>**SPOUDSA**

<span id="page-12-3"></span><span id="page-12-1"></span><span id="page-12-0"></span>38. The SPOUDSA field indicates the DSA eligibility status for Open University students.

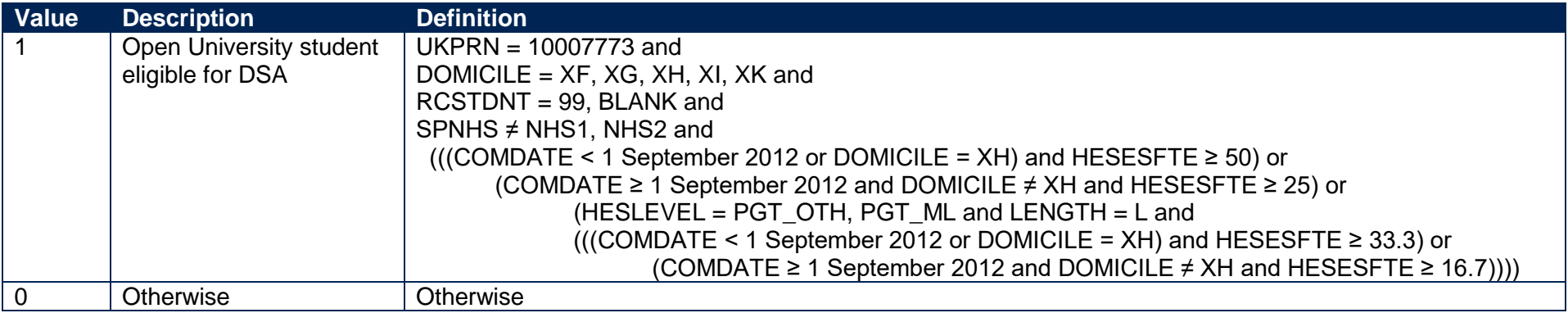

#### **SPDISPOP**

39. The SPDISPOP field indicates whether the student is included in the disabled students' premium population.

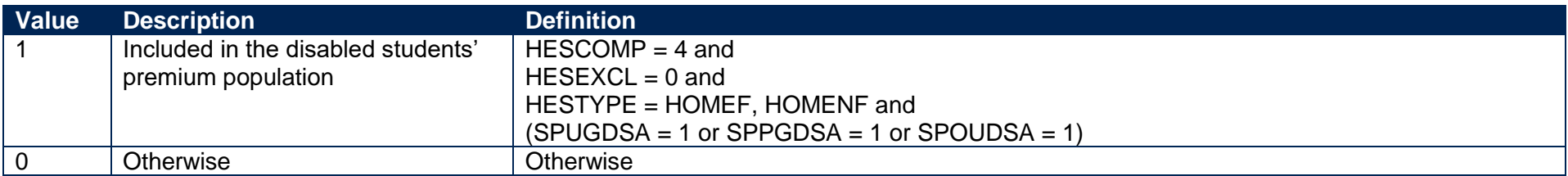

#### **SPDSAALLOC**

40. The SPDSAALLOC field indicates whether the student is in receipt of Disabled Students' Allowance (DSA).

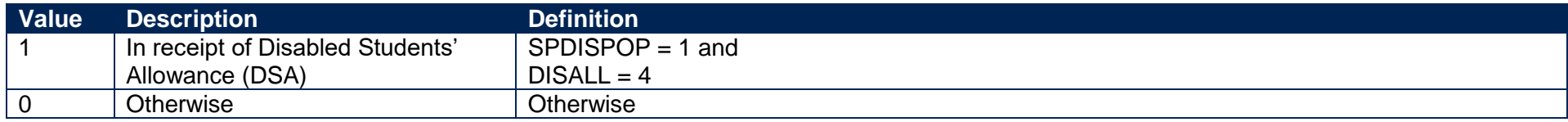

### <span id="page-13-0"></span>**SPSDALLOC**

<span id="page-13-5"></span><span id="page-13-4"></span><span id="page-13-3"></span><span id="page-13-2"></span><span id="page-13-1"></span>41. The SPSDALLOC field indicates whether the student has self-declared a disability or health problem and is not in receipt of DSA.

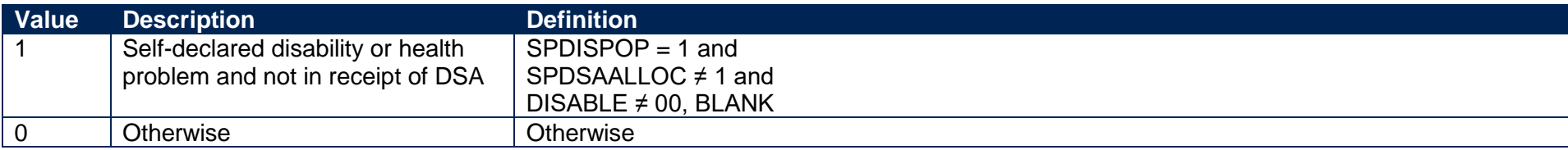

# **Premium to support successful student outcomes: full-time**

#### **QUALTYPE01-30**

42. The qualification type (QUALTYPE) of each of the student's qualifications on entry<sup>1</sup>.

# **QUALSBJ01-30**

43. The qualification subject (QUALSBJ) of each of the student's qualifications on entry**<sup>1</sup>** .

# **QUALGRADE01-30**

44. The qualification grade (QUALGRADE) of each of the student's qualifications on entry**<sup>1</sup>** .

# **SPTARIFF**

45. The SPTARIFF field contains the total number of tariff points for the student and is calculated using exactly the same method as the HESA derived field XTPOINTS for 2017-18. The full specification for XTPOINTS in 2017-18 can be found on HESA's website at: [www.hesa.ac.uk/collection/c17051/derived/contents.](http://www.hesa.ac.uk/collection/c17051/derived/contents)

# <span id="page-14-0"></span>**SPGRADECOMB**

- 46. The SPGRADECOMB field categorises students, where the student has A-levels, Scottish Highers or Scottish Advanced Highers on entry (QUALTYPEXX = A, RE, RN, RW, DA, D1, V, V2, 9U, AN, H, AH), into groups according to the highest grades for these qualification types.
- 47. Where qualifications for the student have identical subjects (QUALSBJXX), we identify the qualification type (QUALTYPEXX) which results in the highest value of tariff points and discard those duplicates with a lower value of tariff points. The exception to this is for students with Scottish Highers (QUALTYPEXX = H). If such a student also has an Advanced Higher (QUALTYPEXX = AH) in the same subject area, this could result in the student being incorrectly assessed into the wrong grade category, as this de-duplication usually retains the Advanced Highers in preference to

<span id="page-14-4"></span><span id="page-14-3"></span><span id="page-14-2"></span><span id="page-14-1"></span> $1$  For space reasons, only 30 occurrences are included in the individualised file. All occurrences are considered in our algorithms.

the Highers, even if those Advanced Highers have a lower grade. To overcome this anomaly, we look at the students' Scottish Highers separately to see if they qualify in a particular grade category, regardless of their Advanced Highers.

- 48. Hashes and lower case letters are stripped out from QUALGRADEXX when used in our calculations as they do not affect the assignment of tariff points so can be disregarded for the purposes of this calculation (for example QUALGRADE = Ad becomes A, A#B# becomes AB). For Scottish Advanced Highers and Scottish Highers (QUALTYPEXX = AH, H), numbers and asterisks are also stripped out from QUALGRADEXX because they do not affect the assignment of category (for example QUALGRADE = B4 becomes B, A\* becomes A). For reformed English A-levels (QUALTYPEXX = RE), 'NC' and 'P' are also stripped out where (QUALGRADEXX = A\*NC, A\*P, ANC, AP, BNC, BP, CNC, CP, DNC, DP, ENC, EP).
- <span id="page-15-0"></span>49. Where a 'Double Award' is taken (QUALTYPEXX = DA, D1, V2) each of the two grades is treated separately (i.e. QUALTYPEXX = A, V). For example, if QUALTYPEXX = DA and QUALGRADEXX = AB the student will be treated as though they were awarded one A grade and one B grade at A-level. Likewise where an A-level and an AS-level are treated as a combined award (QUALTYPEXX = 9U, AN) each of the two grades is treated separately as an A-level and AS-level respectively. For example, if QUALTYPEXX = AN and QUALGRADEXX = BC the student will be treated as though they were awarded a B grade at A-level and a C grade at AS-level.

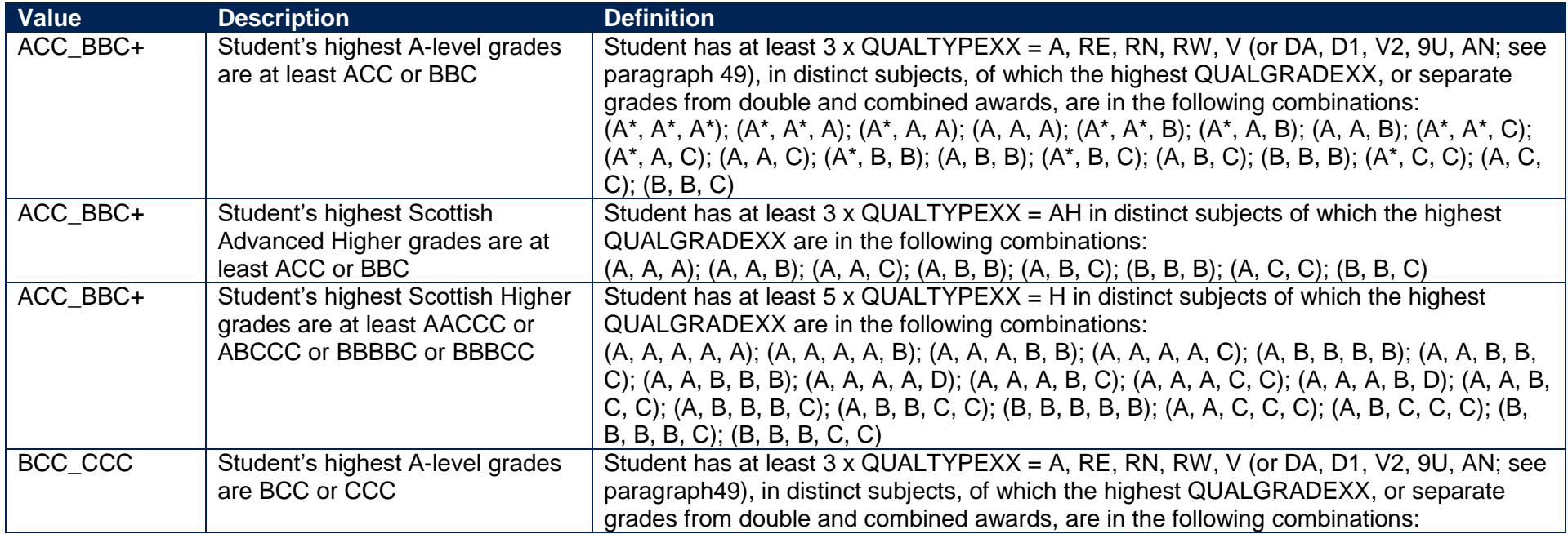

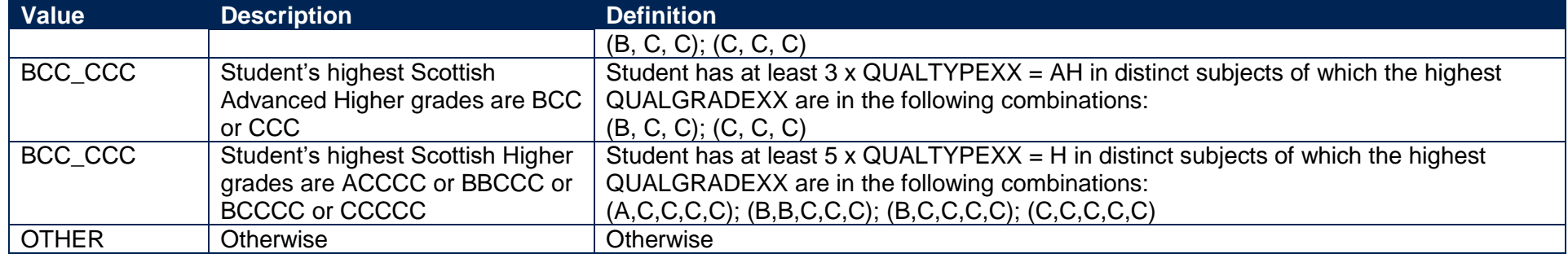

#### **SPENTQUAL**

50. The SPENTQUAL field contains the grouping of the student's highest qualification on entry.

<span id="page-16-1"></span><span id="page-16-0"></span>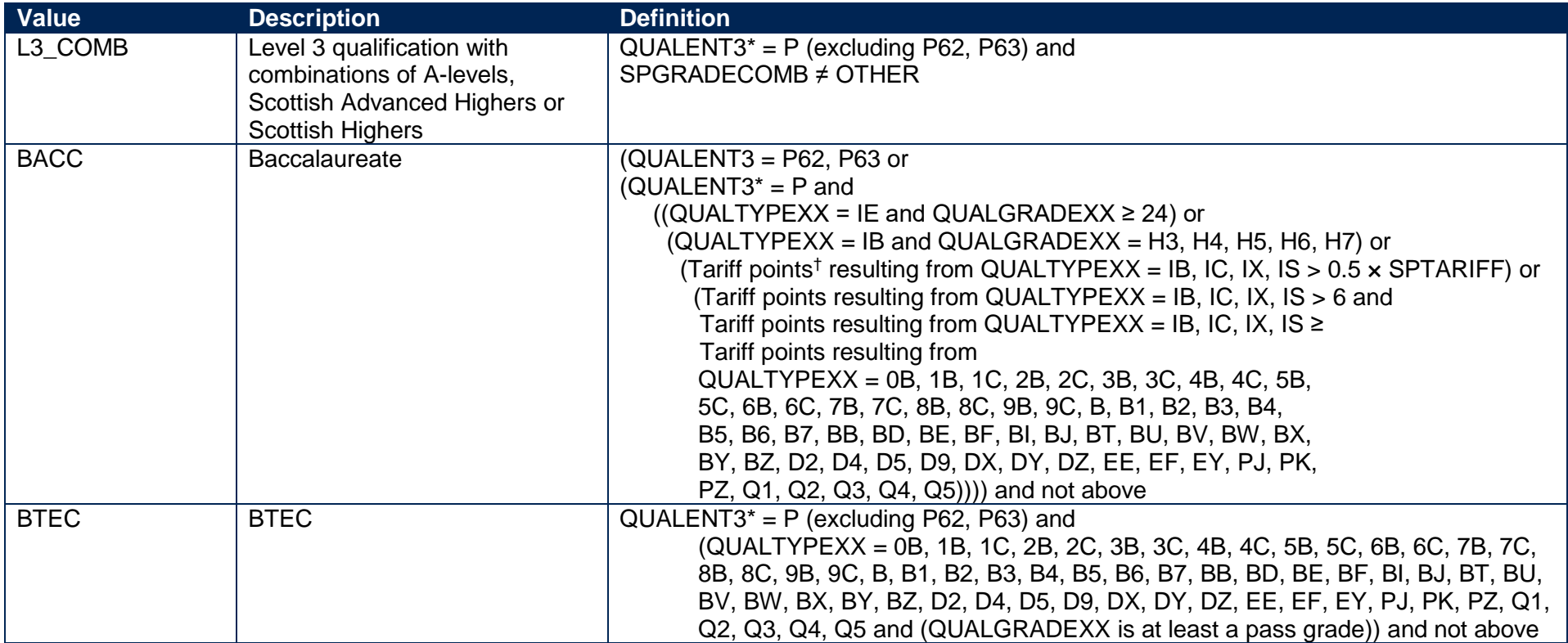

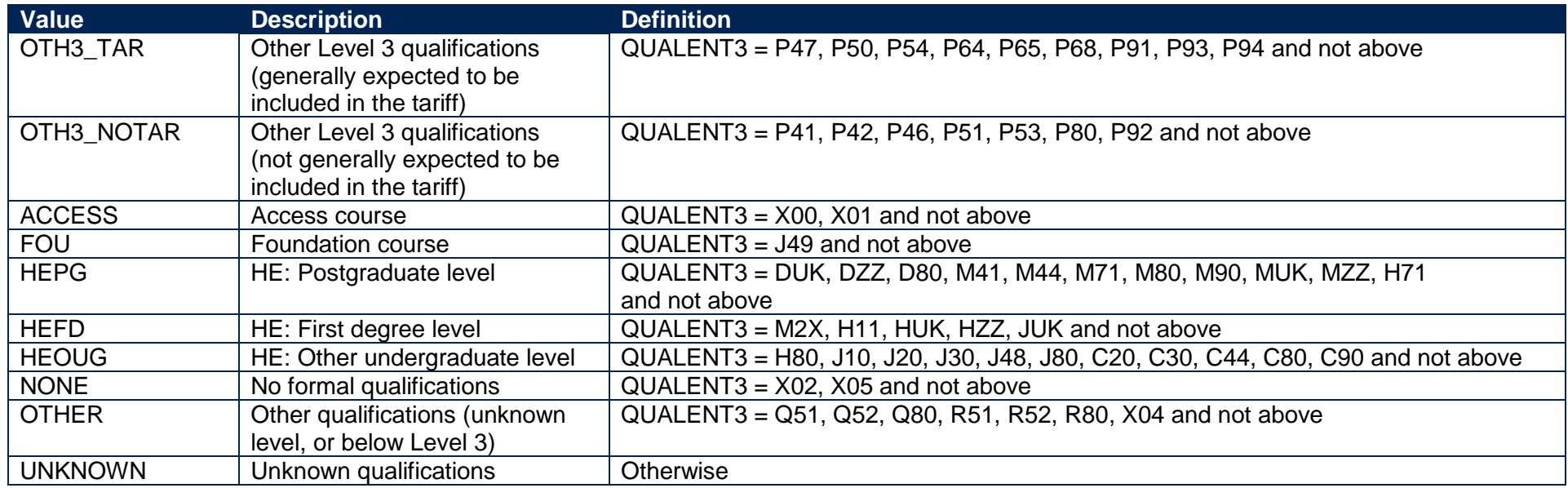

\* The first character of QUALENT3 is used.

† When calculating SPTARIFF, tariff points from qualifications for a particular QUALSBJ where QUALTYPE = IB, IC, IX are only included when their sum is greater than the sum of tariff points from qualifications for the same QUALSBJ where QUALTYPE = A, AE.

#### **SPTARQUAL**

51. The SPTARQUAL field indicates whether the student has any qualifications on entry which could contribute to the tariff calculation.

<span id="page-17-1"></span><span id="page-17-0"></span>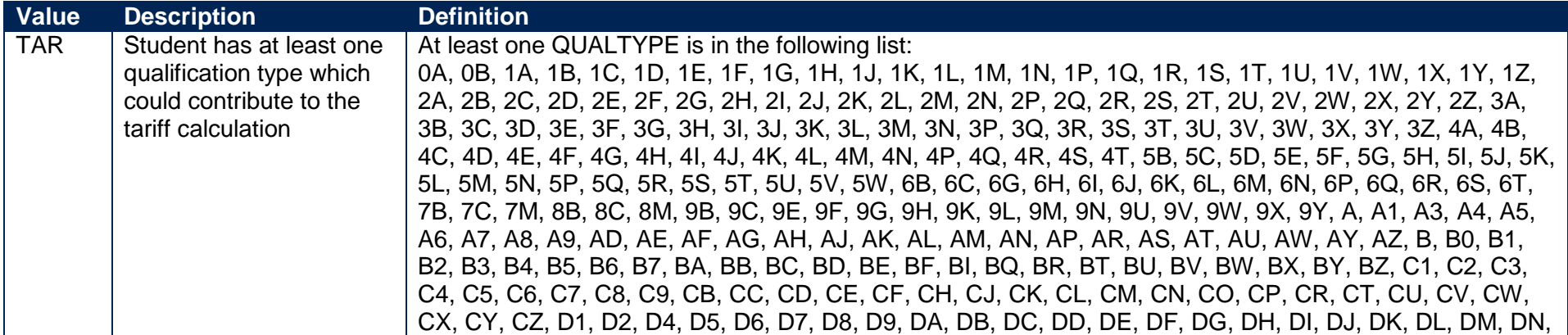

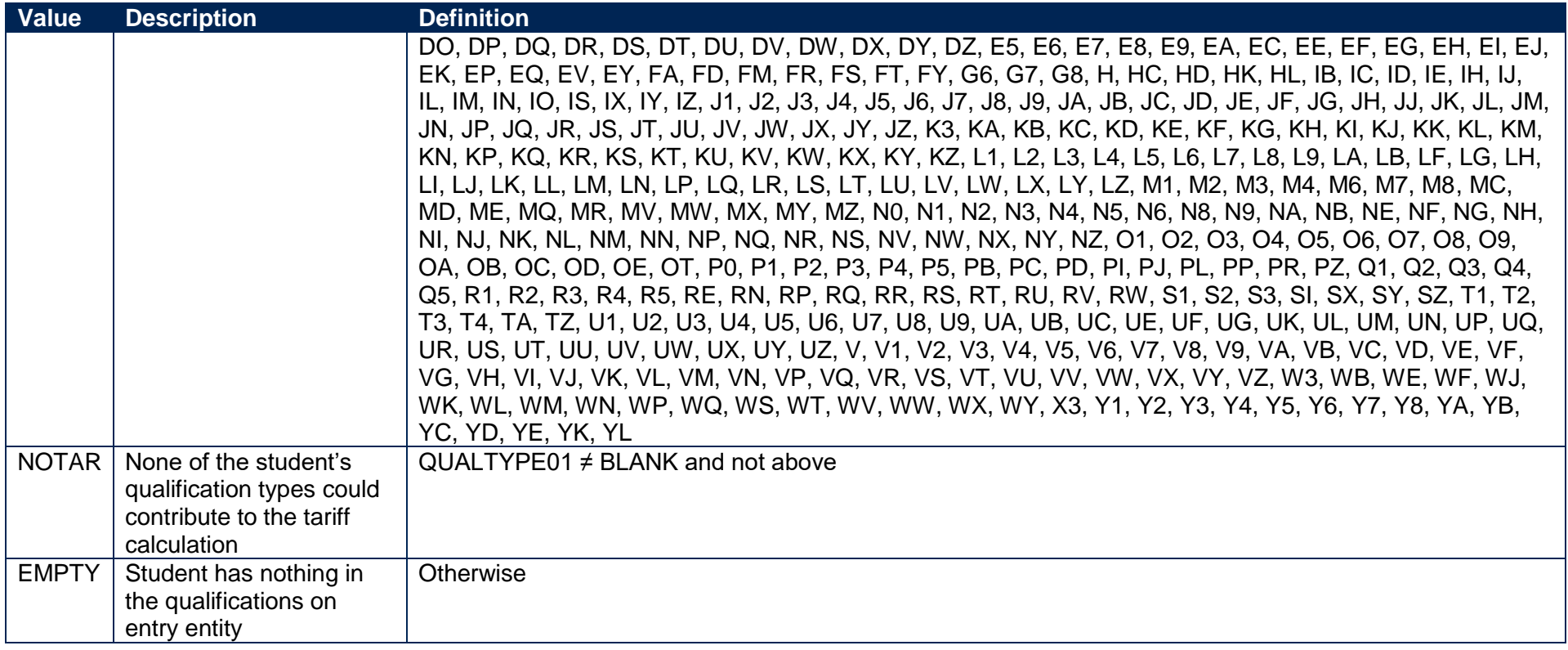

#### **SPUGLEVEL**

52. The SPUGLEVEL field splits undergraduate students into those aiming for a first degree and other undergraduates.

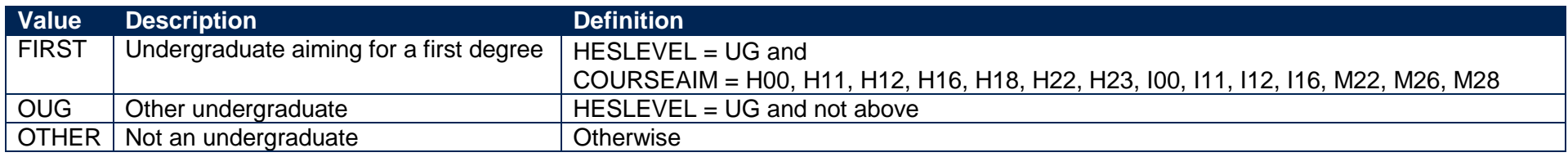

### **SPENTRYAGE**

<span id="page-18-3"></span><span id="page-18-2"></span><span id="page-18-1"></span><span id="page-18-0"></span>53. The SPENTRYAGE field contains the student's age at the commencement of the instance. This is the number of full years between BIRTHDTE and COMDATE.

#### 54. Where BIRTHDTE or COMDATE are missing, SPENTRYAGE will be set to zero.

#### **SPHIGHQUAL**

55. The SPHIGHQUAL field indicates whether or not the student has previously obtained their qualification aim, or a higher qualification aim.

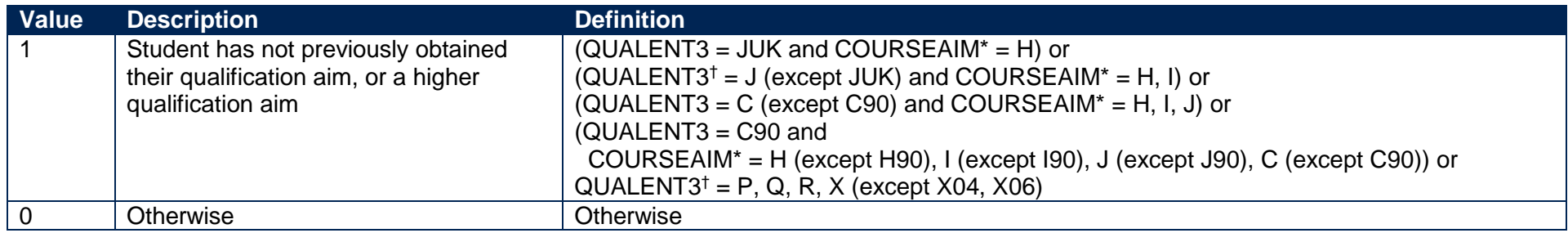

† The first character of QUALENT3 is used.

\* The first character of COURSEAIM is used.

#### **SPEXCLPC**

<span id="page-19-2"></span>56. The SPEXCLPC field indicates whether the student's home postcode (POSTCODE) has been excluded from the mapping to 2011 Middle Layer Super Output Area (MSOA) geography on entry, or from the mapping to 2001 Census Area Statistics (CAS) ward data for students aged 21 or over on entry. Postcodes are excluded if our analysis indicates they are inappropriate for participation measurement (typically institutions such as boarding schools), they are marked as non-geographic postcodes in the Office for National Statistics (ONS) National Statistics Postcode Lookup, or where no link to 2001 CAS ward data or 2011 MSOA geography is possible.

<span id="page-19-3"></span>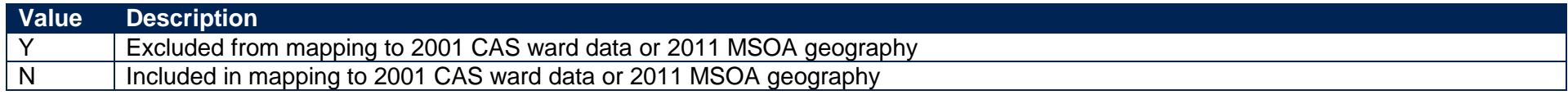

#### **SPPOP**

57. The SPPOP field indicates whether the student is included in the full-time successful outcomes population.

<span id="page-19-5"></span><span id="page-19-4"></span><span id="page-19-1"></span><span id="page-19-0"></span>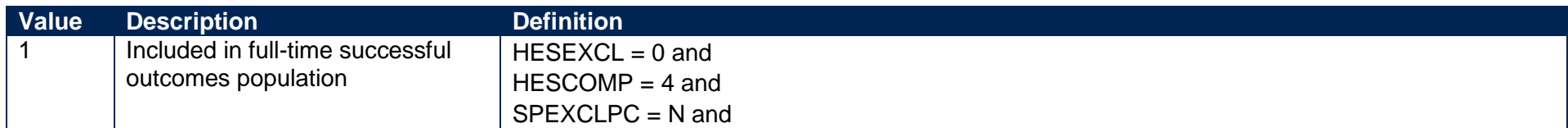

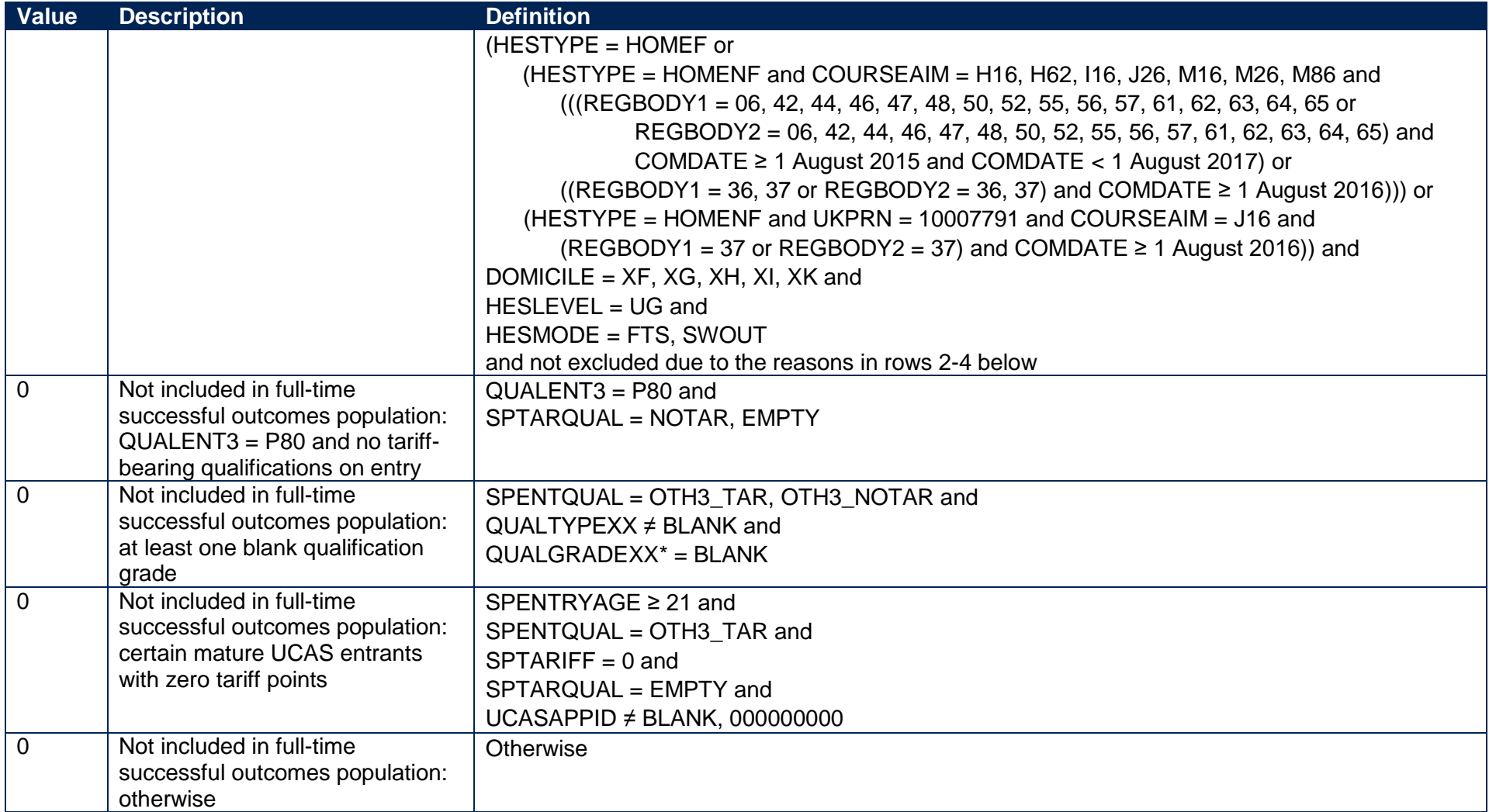

\* This condition applies to any pair of QUALTYPE and QUALGRADE for the student

#### **SPGRP**

58. The SPGRP field holds the entry qualification risk group the student was assigned to.

<span id="page-20-1"></span><span id="page-20-0"></span>59. For those aiming for a first degree (SPUGLEVEL = FIRST), the assignment to risk groups is as follows:

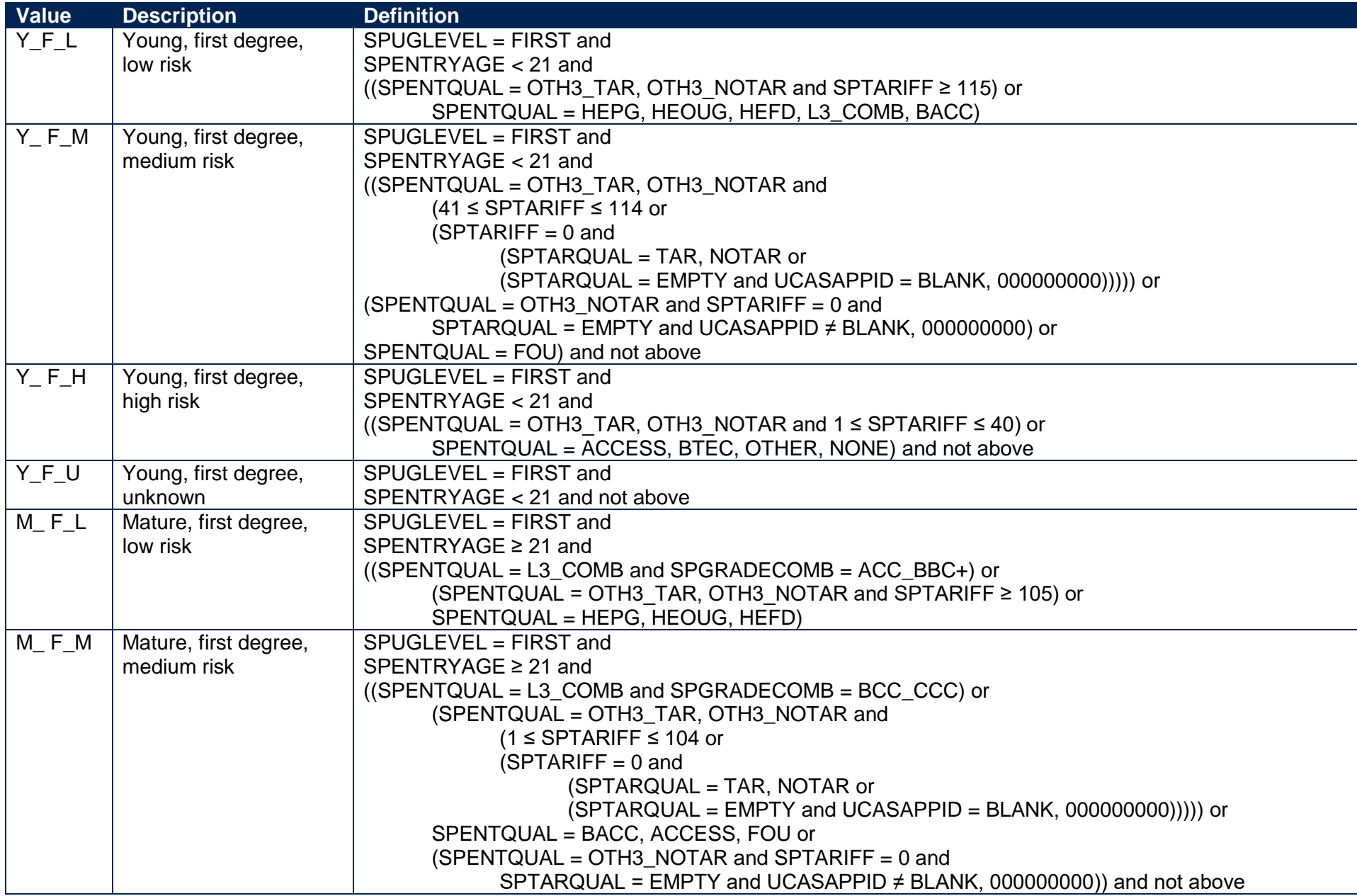

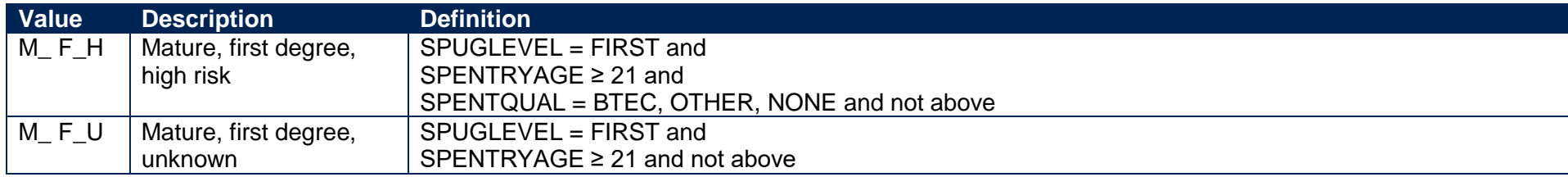

60. For other undergraduates (SPUGLEVEL = OUG), the assignment to risk groups is instead as follows:

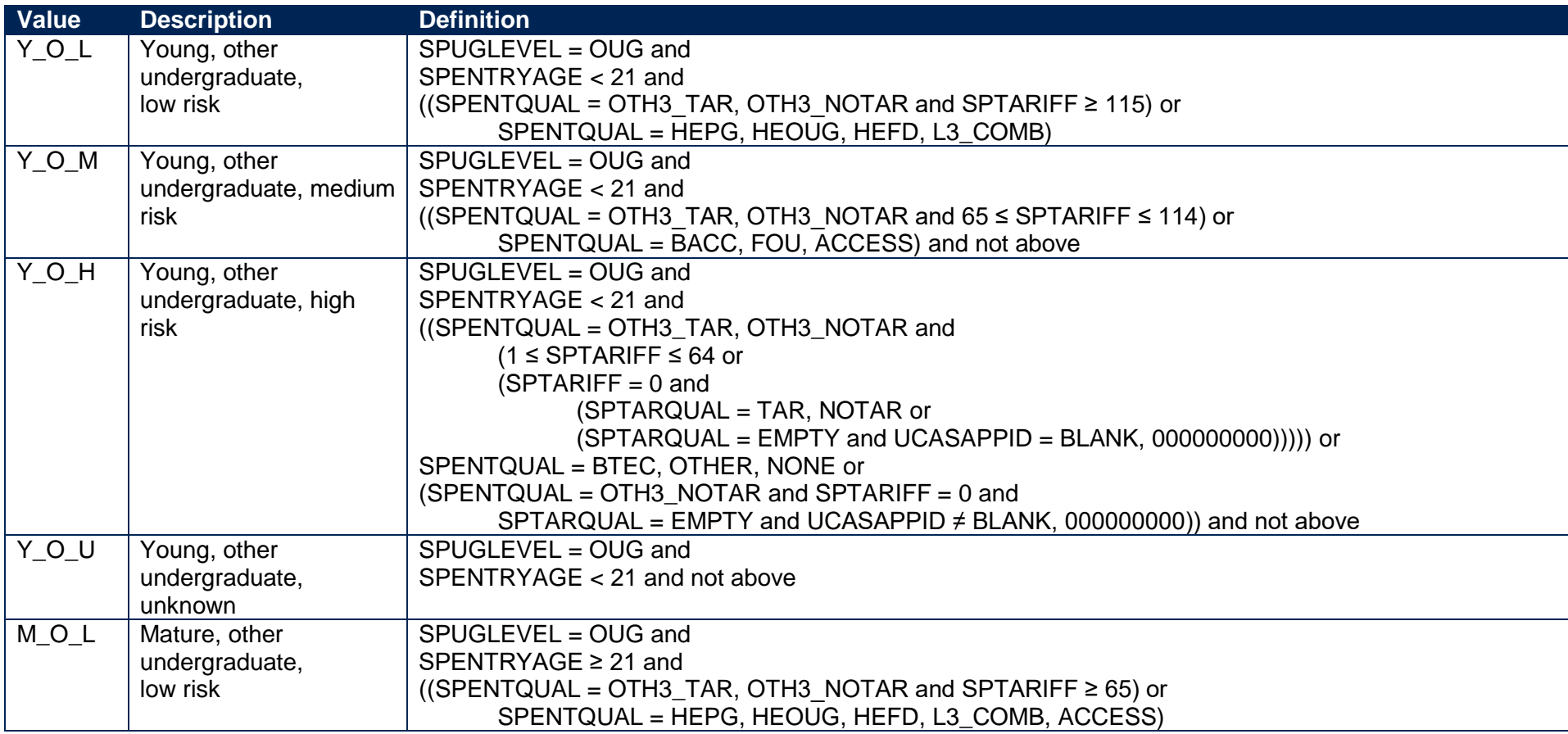

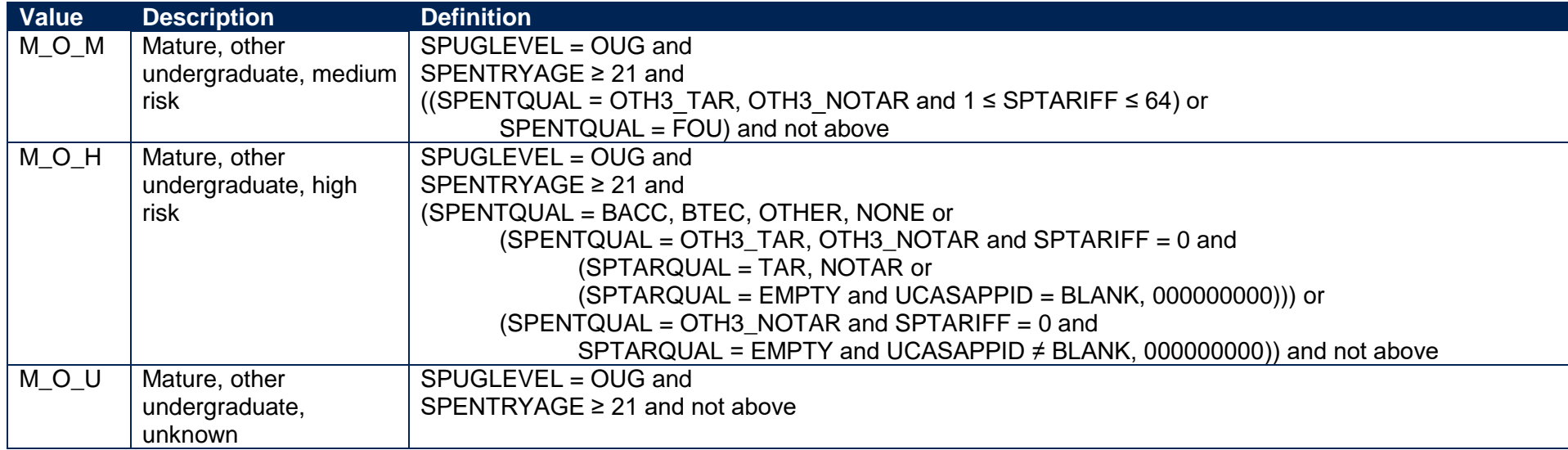

#### **SPQUIN**

#### 61. The SPQUIN field indicates:

- a. For young students in the full-time successful outcomes population (SPPOP = 1 and SPENTRYAGE < 21): the young higher education participation rate (POLAR4) quintile of the student's 2011 MSOA. Values are 1 to 5, with 1 being the quintile of lowest participation rates.
- <span id="page-23-1"></span><span id="page-23-0"></span>b. For mature students in the full-time successful outcomes population (SPPOP = 1 and SPENTRYAGE ≥ 21): the adult higher education qualification quintile of the student's 2001 CAS ward (defined as the proportion of 16-74 year olds with a higher education qualification). Values are 1 to 5, with 1 being the quintile with the lowest proportions of higher education qualified adults. Note that mature full-time students who already hold a higher education qualification at the same level as, or higher than, their current qualification aim, or have unknown entry qualifications (SPHIGHQUAL = 0), are given a quintile value of 5, irrespective of their postcode.

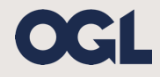

© The Office for Students copyright 2018 This publication is available under the Open Government Licence 3.0. www.nationalarchives.gov.uk/doc/open-government-licence/version/3/